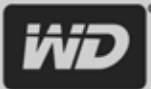

# Накопители большой емкости

### Справочный листок

Как производители жестких дисков решают технические проблемы, связанные с использованием SATA-накопителей емкостью 3 ТБ

### Предисловие

Из этого справочного листка вы узнаете о том, как использовать новейшие накопители большой емкости в современных системах, собранных из стандартных компонентов. Компания WD предлагает решения для систем, имеющихся сегодня на рынке. Вы можете воспользоваться этими решениями, не ожидая обновления всей технической базы.

### Как оптимизировать стандартные системы для использования накопителей большой **АМКОСТИ**

### Ограничения 512-байтовых секторов

Старые операционные системы, такие как Windows® XP, которые используют таблицу разделов, хранимую в главной загрузочной записи (MBR) и работают в системах с BIOS старого образца, не распознают диски размером более 2,19 ТБ, так как не могут адресовать дисковое пространство, превышающее 2<sup>32</sup> логических блока × размер сектора (который в большинстве случаев равен 512 байт). Перемножив эти значения, мы получим предельную емкость в 2,19 ТБ (2199023255552 байт). Некоторые операционные системы, например, всё та же Windows XP, загружаются только с накопителей, сведения о разделах которых хранятся в главной загрузочной записи (MBR), отчего возникают проблемы при попытках перехода на накопители большего объема. Чтобы успешно загрузиться с накопителя и правильно работать с ним. BIOS и операционная система должны одинаково трактовать показатели его емкости и геометрии. Для успешной загрузки системы необходима слаженная работа программных средств на нескольких уровнях.

### Решения WD для накопителей емкостью более 2,19 ТБ с секторами размером более 512 байт

Компания WD первой предложила заказчикам решения, специально разработанные для накопителей емкостью более 2,19 ТБ: например, контроллер в комплекте с накопителями WD емкостью 2,5 и 3 ТБ. Этот контроллер больше не поставляется и необходимость в нём отпала после выпуска новых версий драйверов и системных программ, поддерживающих накопители большой емкости. Также компания WD совместно с отраслевыми партнерами, производителями аппаратных средств и операционных систем работала над обеспечением совместимости накопителей на различных уровнях программных средств. Реализовав эти решения, можно преодолеть ограничение в 2,19 ТБ и успешно использовать накопители большой емкости уже сегодня.

### Требования к операционным системам:

- Для загрузки современной ОС Windows с накопителя большой емкости необходимо, чтобы система поддерживала единый расширяемый микропрограммный интерфейс (UEFI) и таблицу разделов с применением уникального идентификатора (GUID). Кроме того, вам понадобится 64-разрядная версия этой ОС.
- В качестве дополнительных диски большой емкости поддерживаются как 32-разрядными, так и 64-разрядными версиями ОС с разделами формата GPT, работающими в системах как с BIOS, так и с UEFI.
- · Windows XP не поддерживает новые типы разделов, такие как GPT, позволяющие работать с дисками емкостью более 2,19 ТБ. В настоящее время Windows XP не поддерживается.
- Производители USB-накопителей уже решили многие проблемы, связанные с дисками большой емкости, на уровне иикропрограммы USB-моста. Одни из них представляют накопители большой емкости в виде одного диска, используя секторы<br>большего размера, а другие делят большой накопитель на несколько меньших. Подробности реализации этих ре

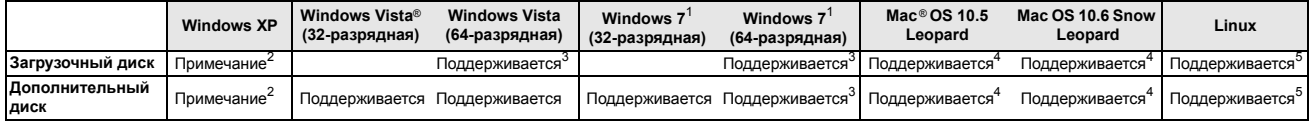

1<br>Робы использовать полную емкость и функциональность накопителей размером более 2,19 ТБ, требуется использовать ОС Microsoft Windows 7 Service Pack 1 (SP1) или более поздней версии. 2<br>- В настоящее время компания WD не поддерживает подобные конфигурации самостоятельно. Мы активно работали со своими партнерами, и решения, возможно, уже имеются. Производители контроллеров<br><sub>\_</sub>дисков и RAID, возможно, у

диское и тольно состояние, уже нежну.<br>3<br>Загрузка возможна только в 64-разрядных версиях ОС на платформах, поддержива **KOULIAX LIFFI** 

4<br><sup>1</sup>В настоящее время Apple Bootcamp не поддерживается. Поддержка распространяется только на операционную систему

5<br>Имеются решения для Linux. О работе вашей операционной системы с накопителями большой емкости вы можете узнать у её производителя.

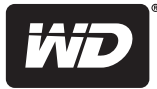

## **Накопители большой емкости**

### **Новые технические достижения позволяют создавать накопители большой емкости**

В отрасли уже накоплен ряд технических достижений, позволяющих создавать накопители большой емкости:

### **Секторы большего размера**

Один из способов преодолеть ограничение в 2,19 ТБ — использовать секторы большего размера, при этом оставив неизменным число адресуемых блоков. Используя секторы размером 4096 байт (4 КБ), можно создавать накопители емкостью до 2<sup>32</sup> × 4096 байт, то есть 17,59 ТБ. К сожалению, исследования, проведенные специалистами компании WD, показали, что в настоящее время этот подход нецелесообразен ввиду несовместимости большого числа систем с накопителями, размер сектора в которых превышает 512 байт. Тем не менее, производители жестких дисков совместно со своими отраслевыми партнерами работают над тем, чтобы использовать секторы большего размера в будущем.

В некоторых моделях накопителей WD уже используются физические секторы размером 4096 байт (4 КБ), это называется «технология Advanced Format (AF)». Хотя размер физического сектора на носителе данных составляет 4096 байт, на логическом уровне накопитель эмулирует 512-байтовые секторы с целью избежать несовместимости с прикладными системами.

### **Применение GPT вместо MBR**

Решение, принятое компаниями отрасли — вместо таблицы разделов, хранимой в MBR, использовать таблицу разделов с применением GUID (GPT). Совместными усилиями многих компаний была разработана спецификация UEFI, призванная модернизировать процесс загрузки. Предусматриваемый этой спецификацией метод разметки дисков позволяет адресовать до 18 эксабайт (18 × 264 байт). Системы с поддержкой UEFI уже имеются в продаже, а также большое их количество готовится к выпуску. Для загрузки современной ОС Windows с накопителя емкостью более 2,19 ТБ требуется, чтобы система поддерживала UEFI, версия OC была 64-разрядной, а разметка разделов была выполнена по GPT.

В спецификации UEFI описывается новая модель интерфейса между операционными системами и микропрограммой платформы. В этом интерфейсе предусмотрены таблицы, в которые записываются сведения о платформе, а также вызовы процедур, которые операционная система и её загрузчик могут совершать в ходе загрузки и выполнения. Всё это в совокупности образует стандартную среду для загрузки операционной системы и запуска приложений, выполняемых перед загрузкой.

### **Временные решения WD для использования накопителей большой емкости**

Накопители емкостью более 2,19 ТБ можно использовать в качестве дополнительных дисков в системах с BIOS старого типа (без поддержки UEFI) под управлением ОС, поддерживающих GPT, таких как Windows Vista и Windows 7 при наличии соответствующих драйверов. Однако, некоторые производители чипсетов и контроллеров еще не выпустили драйверов для поддержки накопителей емкостью более 2,19 ТБ. Чтобы решить эту проблему совместимости, компания WD ранее выпускала накопители WD Caviar® Green™ емкостью 2,5 и 3 ТБ в комплекте с контроллерами, совместимыми с интерфейсом AHСI. При установке этого комплекта операционная система использовала известный ей драйвер и должным образом поддерживала накопители большой емкости. Данный комплект был временным решением до тех пор, пока не появились новые версии драйверов и системных программ, поддерживающие накопители большой емкости.

К настоящему моменту многие крупные производители уже выпустили новые версии драйверов и системных программ, и необходимость в комплектном контроллере отпала. Теперь компания WD выпускает новую версию накопителей емкостью 2,5 и 3 ТБ с интерфейсом SATA 6 Гб/с без комплектного контроллера.

**Наглядный пример:** Если пользователю понадобится подключить дополнительный диск к имеющемуся у него компьютеру с системной платой без поддержки UEFI, например, на чипсете Intel, работающему под управлением Windows, может оказаться, что сторонний драйвер запоминающих устройств не обеспечивает должной поддержки накопителей емкостью более 2,19 ТБ. Если накопитель большой емкости будет подключен напрямую к контроллеру SATA на системной плате, то сторонний драйвер, обнаружив этот накопитель, может неверно определить его емкость, вследствие чего возникнет проблема несовместимости. Попытка удаления драйвера может привести к потере работоспособности всей системы.

### **Как воспользоваться возможностями накопителей большой емкости**

Компания WD предлагает целый ряд вариантов использования накопителей большой емкости в компьютерах еще нынешнего поколения.

- Для использования накопителя WD большой емкости в качестве загрузочного диска потребуется система с поддержкой UEFI<br>и разметка разделов по GPT (см. таблицу на стр. 1).
- Накопители WD большой емкости можно использовать в системах прежних поколений в качестве дополнительных дисков с разделами формата GPT.

Внимательно ознакомьтесь с изложенными выше требованиями к операционным системам Windows, чтобы определить, каким образом вы можете использовать накопители большой емкости в системах, имеющихся у вас на сегодняшний день, а также спланировать приобретение новой операционной системы и аппаратных средств.

За дополнительными сведениями и помощью по вопросам внедрения накопителей большой емкости обращайтесь к специалистам компании WD или на сайт по адресу *http://products.wdc.com/largecapacitydrives*.

Western Digital, WD, логотип WD, WD Caviar и Put Your Life On It — зарегистрированные в США и других странах товарные знаки, а WD Caviar Green — товарный знак компании Western Digital Technologies, Inc. В настоящем документе могут упоминаться другие товарные знаки, принадлежащие другим компаниям. Характеристики изделий могут быть изменены без уведомления.

© 2011 Western Digital Technologies, Inc. Все права защищены.

Western Digital 3355 Michelson Drive, Suite 100 Irvine, California 92612 U.S.A.

2579-771501-K01 Март 2011 г.

**За обслуживанием и литературой обращайтесь:** <http://support.wdc.com> [www.westerndigital.com](http://www.westerndigital.com)

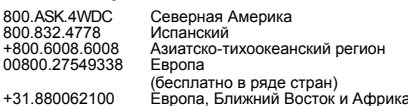